[Blackberry](http://files.inmanuals.com/document.php?q=Blackberry 9300 Manual Network Selection) 9300 Manual Network Selection >[>>>CLICK](http://files.inmanuals.com/document.php?q=Blackberry 9300 Manual Network Selection) HERE<<<

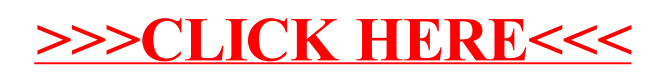